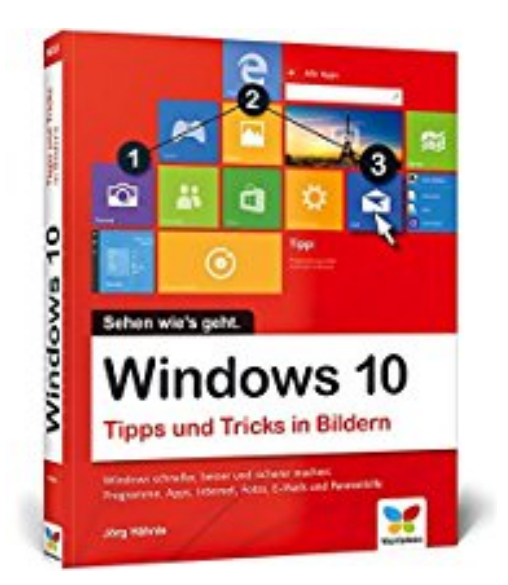

## **Windows 10: Tipps und Tricks in Bildern. So nutzen Sie Windows 10 optimal. Komplett in Farbe. Windows 10 Bild für Bild.**

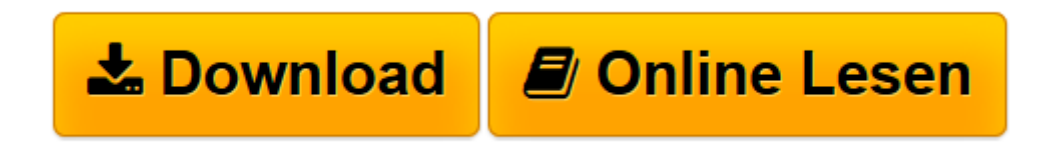

[Click here](http://bookspode.club/de/read.php?id=384210166X&src=fbs) if your download doesn"t start automatically

## **Windows 10: Tipps und Tricks in Bildern. So nutzen Sie Windows 10 optimal. Komplett in Farbe. Windows 10 Bild für Bild.**

Jörg Hähnle

**Windows 10: Tipps und Tricks in Bildern. So nutzen Sie Windows 10 optimal. Komplett in Farbe. Windows 10 Bild für Bild.** Jörg Hähnle

**<u>[Download](http://bookspode.club/de/read.php?id=384210166X&src=fbs)**</u> [Windows 10: Tipps und Tricks in Bildern. So nutzen ...pdf](http://bookspode.club/de/read.php?id=384210166X&src=fbs)

**[Online lesen](http://bookspode.club/de/read.php?id=384210166X&src=fbs)** [Windows 10: Tipps und Tricks in Bildern. So nutz ...pdf](http://bookspode.club/de/read.php?id=384210166X&src=fbs)

Download and Read Online Windows 10: Tipps und Tricks in Bildern. So nutzen Sie Windows 10 optimal. Komplett in Farbe. Windows 10 Bild für Bild. Jörg Hähnle #JSPR0EQWZDM

Lesen Sie Windows 10: Tipps und Tricks in Bildern. So nutzen Sie Windows 10 optimal. Komplett in Farbe. Windows 10 Bild für Bild. von Jörg Hähnle für online ebookWindows 10: Tipps und Tricks in Bildern. So nutzen Sie Windows 10 optimal. Komplett in Farbe. Windows 10 Bild für Bild. von Jörg Hähnle Kostenlose PDF d0wnl0ad, Hörbücher, Bücher zu lesen, gute Bücher zu lesen, billige Bücher, gute Bücher, Online-Bücher, Bücher online, Buchbesprechungen epub, Bücher lesen online, Bücher online zu lesen, Online-Bibliothek, greatbooks zu lesen, PDF Beste Bücher zu lesen, Top-Bücher zu lesen Windows 10: Tipps und Tricks in Bildern. So nutzen Sie Windows 10 optimal. Komplett in Farbe. Windows 10 Bild für Bild. von Jörg Hähnle Bücher online zu lesen.Online Windows 10: Tipps und Tricks in Bildern. So nutzen Sie Windows 10 optimal. Komplett in Farbe. Windows 10 Bild für Bild. von Jörg Hähnle ebook PDF herunterladenWindows 10: Tipps und Tricks in Bildern. So nutzen Sie Windows 10 optimal. Komplett in Farbe. Windows 10 Bild für Bild. von Jörg Hähnle DocWindows 10: Tipps und Tricks in Bildern. So nutzen Sie Windows 10 optimal. Komplett in Farbe. Windows 10 Bild für Bild. von Jörg Hähnle MobipocketWindows 10: Tipps und Tricks in Bildern. So nutzen Sie Windows 10 optimal. Komplett in Farbe. Windows 10 Bild für Bild. von Jörg Hähnle EPub